# **How To Use Twitter For Business A Beginner Guide**

[DOWNLOAD] How To Use Twitter For Business A Beginner Guide[FREE]. Book file PDF easily for everyone and every device. You can download and read online How To Use Twitter For Business A Beginner Guide file PDF Book only if you are registered here. And also You can download or read online all Book PDF file that related with how to use twitter for business a beginner guide book. Happy reading How To Use Twitter For Business A Beginner Guide Book everyone. Download file Free Book PDF How To Use Twitter For Business A Beginner Guide at Complete PDF Library. This Book have some digital formats such us : paperbook, ebook, kindle, epub, and another formats. Here is The Complete PDF Book Library. It's free to register here to get Book file PDF How To Use Twitter For Business A Beginner Guide.

#### **How To Use Instagram For Business A Complete Guide for**

January 29th, 2018 - How to set up an Instagram account for your business If you don't already have one setting up an Instagram for business account is easy Download the Instagram app from the App Store for iOS from the Google Play store for Android or from the Windows Phone Store for a Windows device Once the app is installed on your phone tap to open it

# **How to Use Twitter with Cheat Sheet wikiHow**

October 11th, 2018 - How to Use Twitter In this Article Signing up for Twitter Setting up Your Profile Following Users Tweeting Retweeting Other People s Posts Sending Messages Using Twitter on Mobile Community Q amp A This wikiHow teaches you how to get started with Twitter which includes creating an account and learning how to tweet

# **The Beginner s Guide to Twitter Mashable**

June 5th, 2012 - On November 6 2013 Twitter set its final IPO price at 26 a share  $\hat{a}\in$ " meaning it would actually raise around 1 8 billion and be valued at around 18 billion Facebook by comparison went

#### A beginnerâ€<sup>™</sup>s guide to Mastodon the hot new open source

April 7th, 2017 - Mastodon is a fast growing Twitter like social network that seeks to re create the service  $\epsilon \equiv$  best parts while eliminating its whale sized problems The distributed open source platform offers

# **How to Use Snapchat A Guide for Beginners**

January 8th, 2018 - Snapchat features and terminology Each social network seems to have its own language Let's take a look at the key Snapchat terminology you need to know to understand how to use Snapchat for business Snap A Snap is a picture or video you send through the app to one or more of your friends A video snap can be a maximum of 10 seconds long

# **The Beginner s Guide to Microsoft Excel makeuseof com**

April 1st, 2018 - This guide to Excel is for those who have never used it before are struggling with it as a beginner or just want the basics to then learn it on their own

#### **Twitpic**

December 6th, 2018 - Dear Twitpic Community thank you for all the wonderful photos you have taken over the years We have now placed Twitpic in an archived state

# **The Tao of Twitter The World s Bestselling Guide to**

November 15th, 2018 - The Tao of Twitter The World s Bestselling Guide to Changing Your Life and Your Business One Connection at a Time Mark Schaefer on Amazon com FREE shipping on qualifying offers Perpetually updated The Tao of Twitter is the world s best selling guide to Twitter Whether you re a beginner or have enjoyed the platform for years

# The Beginnerâ€<sup>™</sup>s Guide to Twitter Michael Hyatt

November 27th, 2011 - This post is a 20 minute guide to Twitter for non techies If you don't know what Twitter is start with my first post on the topic Twitter dee Twitter dum If you still arenâ $\epsilon$ <sup>m</sup>t convinced itâ $\epsilon$ <sup>m</sup>s worth your time then read my 12 Reasons to Start Tweeting

#### **The Beginner s Guide to Gmail MakeUseOf**

August 4th, 2014 - This guide is available to download as a free PDF Download The Beginner's Guide to Gmail now Feel free to copy and share this with your friends and family

#### **Gnucash 2 4 Small Business Accounting Beginner s Guide**

November 28th, 2018 - This book is a comprehensive beginner s guide that teaches you to use GnuCash from scratch with jargon free step by step tutorials packed with tips

# **How to Use Structured Data for Better SEO A Beginner s Guide**

September 5th, 2018 - Note 1 Microformats specify both the grammar for embedding structured data into HTML documents and the vocabulary of specific terms That s why I included it in both columns With Microformats you can only mark up your content if the Microformats community created and accepted an appropriate vocabulary

#### **Blog**

December 5th, 2018 - What $a \in \mathbb{R}^m$ s one thing that you are constantly seeing on the web Especially if you are on Instagram Facebook and YouTube Come on take a guesså $\epsilon$ | No I am not talking about people taking half naked selfies of themselves or posting their lunches  $I\hat{\mathcal{A}}\in\mathbb{M}^m$  talking about people showing off From taking pictures of their cars or money  $\hat{a}\epsilon$ 

# **How to Set Up an Online Business Complete Beginner s Guide**

December 3rd, 2018 - Meet Steven Steven is 28 years old and he wants to know how to set up an online business You know he $a \in \mathbb{R}^m$ s been reading a lot of articles on the internet hearing a lot of success stories and now he wants in

# **Macarons 101 A Beginner s Guide and Printable Piping**

December 4th, 2018 - How to make simple homemade French macarons Macarons 101 A Beginner s Guide with FREE printable macaron piping template for perfect macarons

# **The Top 19 App Links I Use In My FBA Business 15 are Free**

December 6th, 2018 - I love apps They are fun entertaining and often very useful In fact I have a lot of apps that help my FBA business make better use of my time and resources Many apps help me save money and some even help me make money Today I want to share with you my list of the top 19 apps I use in my FBA

# **How To Use Facebook Analytics Tool to Grow Your Business**

June 11th, 2018 - By managing millions of dollars in ad spend weâ $\epsilon$  ve learned a lot about Facebook Analytics and how you can use it to take your ad campaigns from pain to gain Here we share our knowledge with you

# **Godly Writers The Beginner s Guide For Christian Writers**

December 1st, 2018 - Godly Writers The Beginner s Guide For Christian Writers My name's Charles I'm slightly Crazy About Church and I created this website because I donâ€<sup>™t</sup> know what to do next No seriously itâ€<sup>™</sup>s the truth You see I wrote a book and this is the next step for me in the weird process of figuring out how to get that pile of rubbish sold and published once and for all

#### **A Beginner s Guide To LVM Page 3 Howtoforge**

December 6th, 2018 - This guide shows how to work with LVM Logical Volume Management on Linux It also describes how to use LVM together with RAID1 in an extra chapter

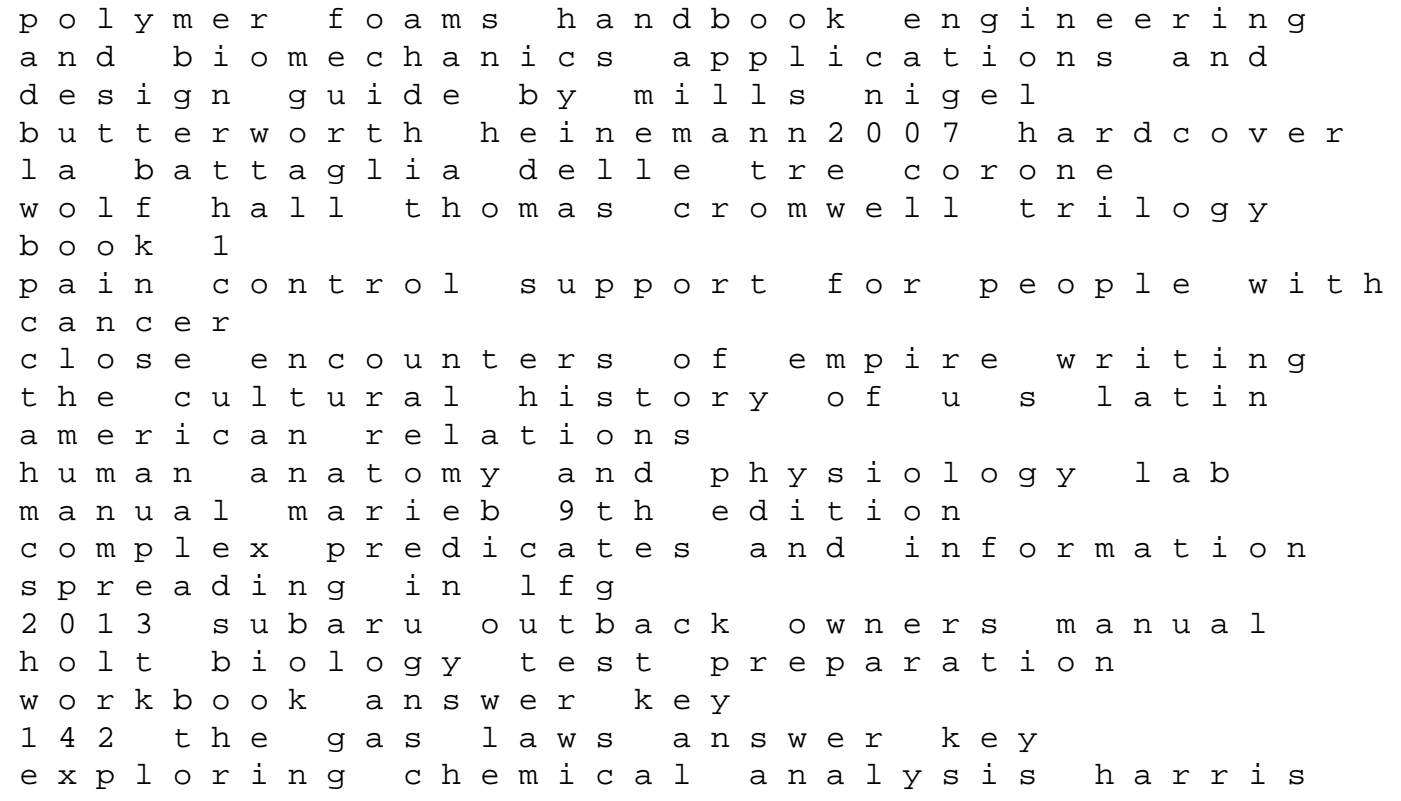

solution manual the christmas story with ruth j morehead ap handbook for implementing an iso14001 environmental management system tips for your breadmaker tips and advice every breadmaker owner needs to know essays on skepticism sarup dictionary of sociology 03 envoy xl owners manual engineering mechanics statics 12th edition solution manual download il gattopardo a geographer world worksheet answers